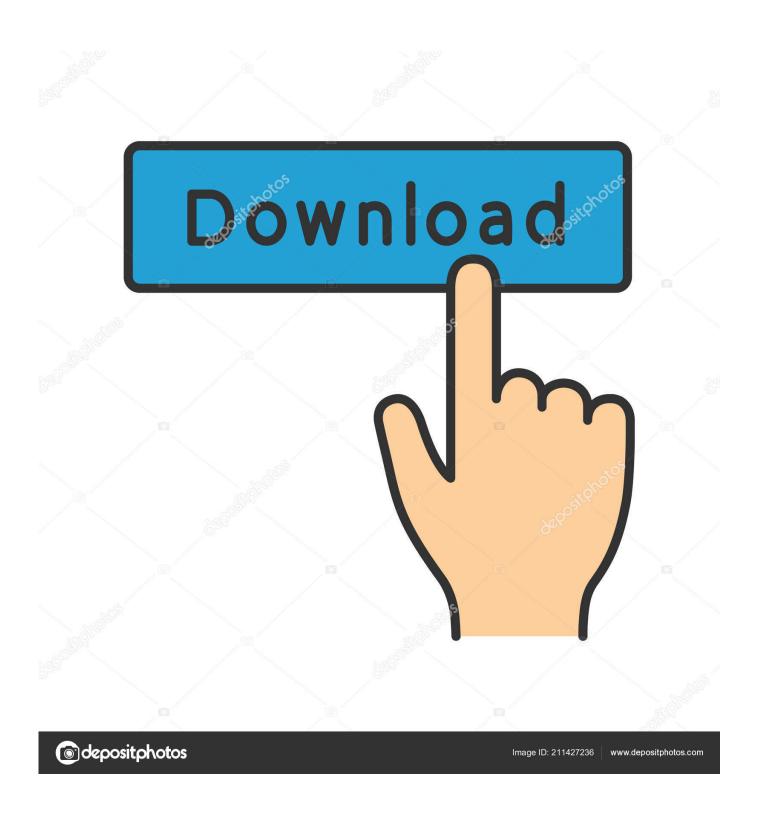

Kismac Download Mac

1/5

# **Download Now**

Kismac Download Mac

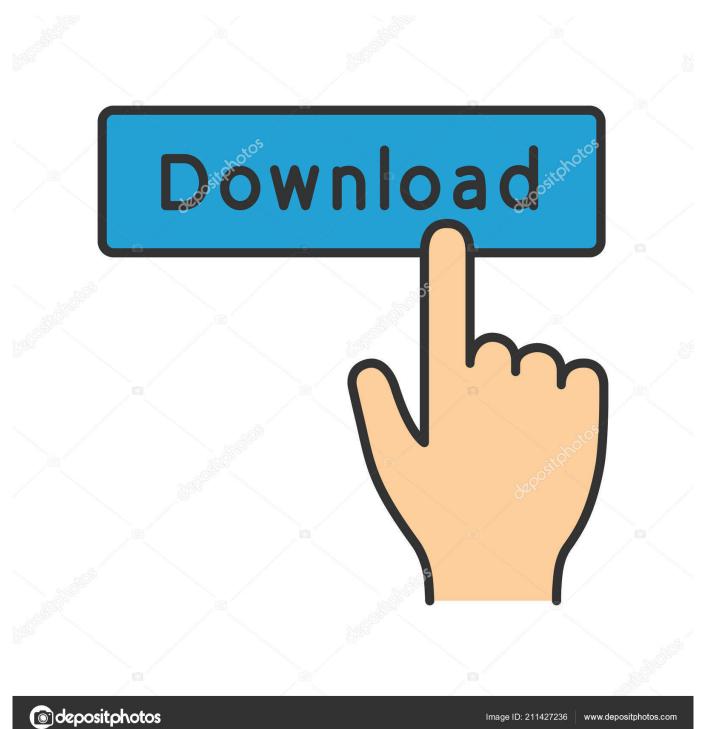

KisMAC may be used for testing out the security of your own Wi-Fi connection or cracking its password (WEP and WPA).

- 1. kismac
- 2. kismac download
- 3. kismacska

Fix possible crash when CoreLocation is initialized twice Basic support for joining networks.. Fix possible crash when a color had not yet been set for a network Fix Crash when network had no GPS location.

#### kismac

kismac, kismac2, kismac download, kismac alternative, kismacska, kiscica etetése, kismacs eladó ház, kismackó nagy utazása, kismacska faj rejtvény, kismac for windows, kismac-ng, kismac mac <u>Adobe Illustrator Free Download Mac</u>

Set CoreLocation as default GPS if no GPS is set Redirect logs to ~/Library/Logs/KisMAC.. Fix possible crash when a color had not yet been set for a network Fix Crash when network had no GPS location.. log Reduce logging activity with active airport driver Fix Crashes in USB drivers.. Kismac Download Mac AppKismac Download For Windows 7Kismac Download Mac MojaveKisMAC is an opensource and free stumbler/scanner application for Mac OS X. Video Free Download For Mac

## **Download Now**

Toomanyitems Mod Download For Mac

#### kismac download

### تحميل ويندوز 8 من موقع مايكر وسوفت

Kismac free download - KisMAC, and many more programs The first thing you'll have to do when launching KisMAC is selecting a driver. Pokemon Black Save File Download Desmume

#### kismacska

**Universal Driver For Usb Gamepad Games** 

KisMAC is an excellent stumbler to track and crack wireless networks Set Airport Active Mode as default driver if there is no driver set.. One of the strong features of KisMAC is the number of chipsets it supports, including Apple Airport, Cisco Aironet or Lucent Hermes I & II.. log Reduce logging activity with active airport driver Fix Crashes in USB drivers.. Even though the program offers up a list of drivers to choose from, this can be quite difficult.. Does not yet include WPA or WPA2 Various crash fixes Author's review. Fix possible crash when CoreLocation is initialized twice Basic support for joining networks.. KisMAC allows users to detect and monitor wireless connections The application uses AirPort (by default) to scan for SSIDs (service set identifier) but also supports many USB wireless devices.. KisMAC also offers a number of ways to crack WEP encrypt networks, which we don't encourage, except if you're cracking your own network for testing purposes.. Set CoreLocation as default GPS if no GPS is set Redirect logs to ~/Library/Logs/KisMAC.. Does not yet include WPA or WPA2 Various crash fixes Changes • Set Airport Active Mode as default driver if there is no driver set. ae05505a44 Casio Cps-201 Manual

4/5

ae05505a44

Electronica Industrial Moderna Timothy Maloney Pdf

5/5